| UTEM اونيوس سيتي تيكينيكل مليسياً ملاك Universiti teknikal Malaysia Melaka | UNIVERSITI TEKNIKAL | No Dokumen:         | No Isu / Tarikh:           |  |
|----------------------------------------------------------------------------|---------------------|---------------------|----------------------------|--|
|                                                                            | MALAYSIA MELAKA     | MPH/BMCG3011/2      | 1/1-03-2021                |  |
| MECHANICAL ENGINEERING LABORATORY III Radial Heat Conduction               |                     | No Semakan / Tarikh | Jum. Mukasurat<br><b>4</b> |  |

## **OBJECTIVES**

**1.** Determine the thermal conductivity (k) of a brass specimen by using radial heat conduction.

### INTRODUCTION

Thermal conduction is the transfer of heat energy in a material due to the temperature gradient within it. It always takes place from a region of higher temperature to a region of lower temperature. A solid is chosen for the experiment of pure conduction because both liquids and gasses exhibit excessive convective heat transfer. For practical situation, heat conduction occurs in three dimensions, a complexity which often requires extensive computation to analyze. For experiment, a single dimensional approach is required to demonstrate the basic law that relates rate of heat flow to temperature gradient and area.

#### **THEORY**

According to Fourier's law of heat conduction: If a cylinder with radius  $r_1$  and  $r_2$  and temperature  $T_1$  and  $T_2$  then the heat transfer rate per unit time (Q) by conduction through the wall can be determined as follows:

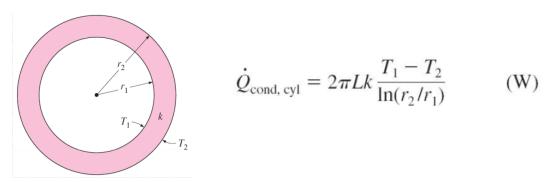

### **PROCEDURE**

1. Radial heat conduction experiment setup and the schematic diagram of the construction of the apparatus as shown in **Figure 1** and **Figure 2**, respectively.

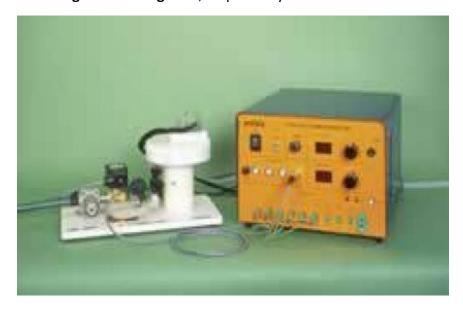

Figure 1: HT12 Radial Heat Conduction Unit

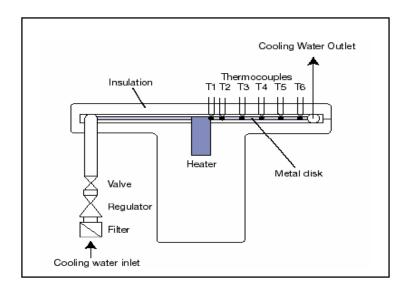

Figure 2: Schematic diagram showing construction of HT12

- 2. Switch on the front mains switch A.
- 3. Turn on the cooling water and adjust the water discharge approximately 1.5 litres per minute. The actual flow can be checked using a stopwatch and measuring cylinder.
- 4. Set the Heater Voltage to 12 Volts. Adjust the voltage control potentiometer to 12 volts on the top of panel meter with the selector switch set to position V.
- 5. When the temperatures are stable record the current temperatures T1, T2, T3, T4, T5, and T6 using the selector switch to select each required value in turn.
- 6. Set the Heater Voltage to 17 Volts using the same method as before. Allow the HT12 to stabilise then repeat the above readings.

- 7. Set the Heater Voltage to 21 Volts using the same method as before. Allow the HT12 to stabilise then repeat the above readings.
- 8. Set the Heater Voltage to 23 Volts using the same method as before. Allow the HT12 to stabilise then repeat the above readings.

## **Results and Disscussion**

Let V = Heater Voltage (volts), I = Heater Current (amperes), Heat Flow, Q (watts)

T1 = Temperature at 7 mm radius (inside)

T2 = Temperature at 10 mm radius

T3 = Temperature at 20 mm radius

T4 = Temperature at 30 mm radius

T5 = Temperature at 40 mm radius

T6 = Temperature at 50 mm radius (outside)

Radius at thermocouple T1 R1 = 0.007 (m) Radius at thermocouple T6 R6 = 0.050 (m) Thickness of disk (sylinder length) L = 0.0032 (m)

The necessary data for calculations will be recorded to the table given below.

| VOLTS       | AMP | Q | T1 | T2 | T3 | T4 | T5 | T6 |
|-------------|-----|---|----|----|----|----|----|----|
| V           | I   | W | °C | °C | °C | °C | °C | °C |
|             |     |   |    |    |    |    |    |    |
|             |     |   |    |    |    |    |    |    |
|             |     |   |    |    |    |    |    |    |
|             |     |   |    |    |    |    |    |    |
| Radius (mm) |     | 7 | 10 | 20 | 30 | 40 | 50 |    |

For each set of readings plot a graph of temperature against radius. Observe that each temperature profile is a curve and that the gradient at any point on the curve decreases with increasing radius from the heater at the centre.

**Calculations:** Using the equation given below, calculate the thermal conductivity. Thermal conductivity is defined as:

$$k = [Q ln \frac{r_2}{r_1}]/[2\pi L(T_1 - T_2)]$$

Calculate the thermal conductivity of the brass disk using two different radius and corresponding temperatures. Compare the value obtained with the original value at the same heat flow.

# **Conclusion:**

- 1. Compare the value of thermal conductivity, *k* of brass obtained from linear heat conduction experiment and calculate the percentage difference.
- 2. Calculate the percentage difference between the theory and experimental value of thermal conductivity, k.
- 3. Based on the result obtained, which experiment (linear/radial) is more accurate. Explain your answer.